# **MAPAS CONCEPTUALES APLICADOS AL ANÁLISIS DE DISCURSO DE GRUPOS EN LA UNIVERSIDAD**

*Omar García Ponce de León, Virginia Montero, Manuel Francisco Aguilar Tamayo Universidad Autónoma del Estado de Morelos, México Email: omar@uaem.mx, ainigrivmon@yahoo.com.mx, cibertlan@yahoo.com* 

Abstract. Este documento presenta una experiencia acerca del uso de los *mapas conceptuales* en el proceso de análisis e interpretación del discurso. Se presentan algunos ejemplos de mapas conceptuales elaborados a partir de la transcripción de lo dicho en reuniones de un grupo de enfoque. A partir del trabajo desarrollado en la elaboración de los mapas conceptuales se encontró la necesidad de una adaptación de la técnica para que fuera posible representar de manera particularizada los discursos de cada una de los participantes en las reuniones. Otras adaptaciones de la técnica se refiere a la representación de la jerarquía conceptual, la cual es parcialmente suspendida o sustituida por una representación que privilegia el orden del discurso o secuencia narrativa.

### **1 Introducción**

Reconocidas las características de los mapas conceptuales como heurísticos del conocimiento que permite sintetizar información y descubrir relaciones significativas entre conceptos, facilitando su tratamiento y presentación se decidió utilizarlos en el análisis del discurso de un grupo de personas integradas a un seminario académico que se insertaba en un proyecto más amplio de aprendizaje de las organizaciones y transformación de la universidad. La metodología en la que se inserta el uso de los mapas conceptuales es la del análisis cualitativo y son utilizados para *interpretar y codificar* lo dicho por los participantes que integraban el *grupo de discusión*\* en el ya mencionado seminario. El análisis de lo dicho se realizó a partir de la transcripción de la reuniones.

Disciplinas como la etnografía, antropología y sociología, han mostrado que es posible construir conocimiento a partir del análisis y/o interpretación del discurso, tenga éste un formato de texto escrito, grabación de audio, vídeo, o *in vivo.* Los análisis e interpretaciones de estas perspectivas disciplinarias han dado lugar a *técnicas y metodologías* específicas. Todas ellas hacen uso de soportes de *registro*, desde la toma de notas a lápiz hasta el uso de tecnologías como el *Atlas TI* (www.atlasti.de)*,* aplicación informática para el análisis cualitativo y la interpretación de textos. Los *mapas conceptuales* se integran a la metodología no sólo como una forma de tomar apuntes o registro, sino como parte de un proceso interpretativo que permite construir relaciones y significados en los discursos representados. La técnica de los mapas conceptuales no fue utilizada como parte de las actividades del grupo de enfoque. Las sesiones siguieron otras estrategias para la construcción grupal de significados, siendo el *coordinador* de las sesiones un elemento dinamizador de la discusión. Las sesiones llevadas acabo con el grupo de enfoque fueron grabadas y posteriormente trascritas a texto. Los mapas conceptuales que se presentan representan lo *dicho* por los participantes pero también el inicio de análisis de interpretación del discurso por nuestra parte.

En las figuras 1 y 2 se presentan los fragmentos de dos mapas conceptuales elaborados a partir del análisis de dos sesiones. Como se ha mencionado, el uso de la técnica para propósitos de análisis ha implicado ciertas adaptaciones de la técnica, tal es el caso del manejo de la *jerarquía conceptual* y la *representación* explícita del *discurso* y no de la estructura de *conocimiento* del sujeto. Considerando que existe una relación importante entre el *discurso que se emite y el conocimiento del sujeto*, distinguir analíticamente la intención de la representación y la utilidad que tiene como metodología para el análisis del discurso.

## **2 Experiencias en uso de la técnica y perspectivas en el diseño de mapas conceptuales**

El uso dado a la técnica de los *mapas conceptuales* ha sido la de una *técnica de codificación*, sistema de representación y un proceso de análisis del discurso. La codificación del discurso del grupo de enfoque sometido a estudio presenta una serie de aspectos que merecen ser detallados para hablar del valor descriptivo que se atribuye al mapa conceptual. El primer elemento de codificación que se ha utilizado es la representación de las voces y sus líneas de discurso, lo que se relaciona con procesos iniciales de la interpretación del texto (discurso) en cuanto que, el reconocimiento de las *voces y sus discursos* representa una primera forma de *segmentación del texto* (Spradley, 1979). El proceso inicial descrito es similar al proceso de interpretación de datos, *transcripción (texto escrito-mapas conceptuales), segmentación (voces y sus discursos)* y *codificación* (este

proceso requiere todavía del desarrollo de ciertas técnicas, aunque lo que se puede prever es que se encontrarán ligadas a los conceptos de discurso de la *voz del coordinador y la voz de grupo*).

La elaboración de los mapas conceptuales (figuras 1 y 2) se realiza en parte a partir de los ritmos, espacios y contenidos de las intervenciones de los participantes de las sesiones, lo que nos permite decir que la línea narrativa (Aguilar Tamayo, 2004) en los mapas conceptuales inicia en los "conceptos" o más bien etiquetas de "voces". La manera en que se estructuran los segmentos del mapa conceptual no obedece a patrones de jerarquización establecidos por el autor del gráfico, sino a la secuencia lógica en que las diferentes voces contribuyeron al desarrollo de la discusión grupal, respetando las *voces* responsables de iniciar o mantener una estructura conceptual del discurso mantenido por la persona en la reunión. Estas voces no corresponden a las mismas personas en uno y otro mapa conceptual, de modo que en la sesión uno la "voz 1" puede no corresponder al mismo sujeto al que se le atribuye la misma etiqueta en la sesión dos. La construcción de los mapas conceptuales rescatando las líneas discursivas de los participantes nos ha permitido reconocer la importancia de preservar la *particularidad de la voz*, ya que permite en posteriores análisis reconocer interacciones apoyadas en la *autoridad* o posición dentro de la organización.

 En ambas construcciones (Fig. 1 y 2), se respeta las interconexiones conceptuales y las proposiciones sugeridas por los hablantes (profesores, administrativos y directivos de esta facultad universitaria). La elaboración de los mapas conceptuales implicó el empleo de *conceptos inclusivos* que permitieron una mejor representación de los discursos, esto se hace necesario ya que parte del contexto de interacción de los participantes se pierde en la trascripción de las sesiones y en la misma elaboración del mapa conceptual. La "inclusión" de conceptos que no son mencionados explícitamente por los hablantes, requiere todavía de una mayor reflexión y estudio para que posteriormente nos permita expresar una postura teórica o metodológica en forma de elementos gráficos del diseño de mapa conceptual. Aquí el empleo de *conceptos inclusores o contextuales* puede distinguirse con el uso de algún color distintivo en la línea de contorno de la caja que encierra el concepto. Aunque esta solución "gráfica" parece convincente, falta analizar si esto no "altera" el orden del discurso del hablante, que es el objetivo principal de la representación. Otra solución posible es el uso de las *hipertextualidad* que ofrece el programa informático de CmapTools (http://cmap.ihmc.us/), que permitiría relacionar *notas* a determinados conceptos o estructuras conceptuales, de tal forma que en vez de modificar la estructura conceptual que representa el orden del discurso del hablante, se establece un hipervínculo a una nota de *interpretación*. Esta solución, es utilizada en las herramientas de *Atlas TI*.

Otro aspecto es el empleo repetido de conceptos. Si bien es cierto que este proceder puede considerarse como un desacierto, es preciso señalar que basándonos en las participaciones de los sujetos del grupo de enfoque, las *etiquetas utilizadas* aunque idénticas, se refieren a *conceptos distintos*. Nuevamente es necesario resolver este problema en el ámbito de la metodología y obtener de ello una solución de diseño. La solución en un plano visual o gráfico, puede consistir en diferenciar las etiquetas con el uso de "a", "b", por ejemplo "Docente (a)", que tendía que leerse como "docente tipo a". Esto nos lleva al problema de fondo que corresponde al desarrollo de tipologías o al desarrollo de categorías de análisis, tema que no será abordado

#### **3 Análisis e interpretación de los mapas conceptuales en organizaciones de aprendizaje**

Los mapas conceptuales nos permitieron precisar las formas en que las personas van creando varios conocimientos sobre su identidad en una organización, el conocimiento que los sujetos tenían sobre su institución, así como reflexiones entorno a una visión de futuro. Esto nos lleva a lo siguiente:

- a) Las aportaciones del coordinador, en tanto elemento de la metodología de intervención para la formación de organizaciones de aprendizaje, fue un factor guía y dinamizador de los conceptos y temas abordados por los participantes. Parte de los conceptos puestos en juego en el discurso son una respuesta a la "provocación" inicial del coordinador.
- b) La manera en que los participantes inician su discurso es cualitativamente diferentes en ambas sesiones. En la primera de ellas (figura 1) los sujetos construyeron narrativas en las cuales se marca un estilo de denuncia de las deficiencias y problemas de la organización. En la sesión 2 (figura 2) existe un cambio en el estilo, este se encuentra caracterizado por conceptos analíticos y problematizadores.
- c) Una observación de importancia son los escasos vínculos cruzados que se encuentran en los mapas conceptuales. Esto permite mostrar que los distintos discursos de los participantes se elaboran a partir de un proceso de autorreferencia que no permite la recuperación del discurso de unos y otros para conformar un discurso de mayor complejidad. La representación de las voces y sus discursos permite

identificar los conceptos en los que se comparten intereses o en aquellos que quedan aislados y podrían sugerir estrategias de intervención para ponerlos a discusión o en centro de interés de los participantes.

#### **Conclusiones**

El empleo de los mapas conceptuales dentro del campo de la investigación cualitativa comienza generar interés (Ahmad y Azman 2003; Jackson y Trochim, 2002). Es posible manejar información amplia y compleja, la estructuración de ideas y la facilidad de obtener *insights* son una de las fortalezas del uso de mapas conceptuales. De acuerdo con Quinn (1990) el proceso de análisis de datos busca entender cómo pasan las cosas y como están relacionadas. Las técnicas interpretativas que subyacen al análisis cualitativo de datos buscan reducir el volumen de la información manejada, identificar patrones significativos e identificar las variaciones entre los individuos. Los rasgos del mapa conceptual confluyen con las exigencias de análisis cualitativo de información.

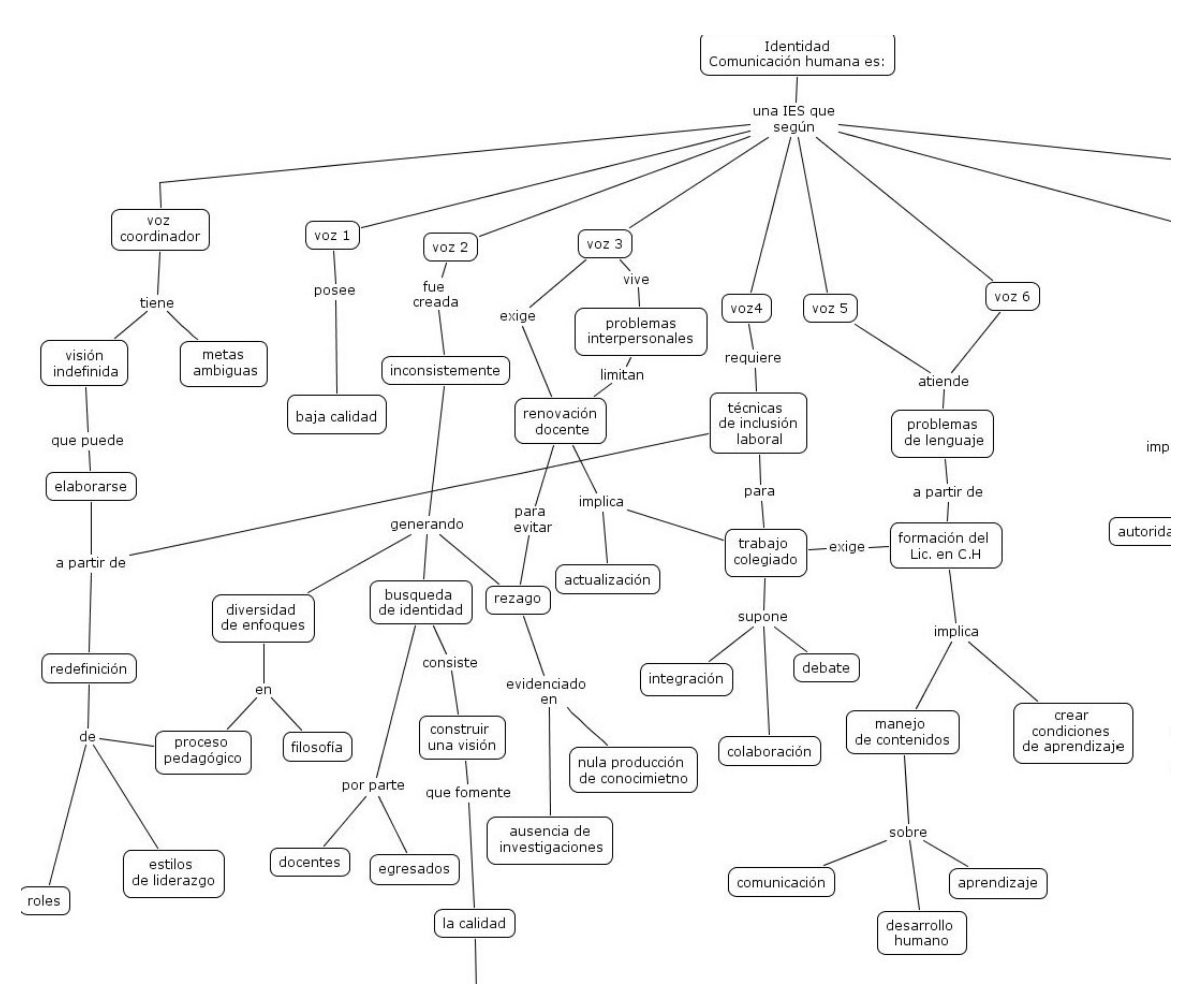

Figura 1. Mapa conceptual de la sesión 1. La pregunta de enfoque con la cuál inicia el mapa conceptual es la de Identidad (de la unidad académica universitaria). Como se puede observar, en vez de continuar con un desarrollo jerárquico con conceptos se presentan las voces de los participantes, lo cual en términos de la técnica corresponde a un error ya que no pueden ser considerados como conceptos dentro de la estructura de conocimiento, sin embargo permiten diferenciar las líneas discursivas de los participantes.

De acuerdo con Ahmad (2003), el empleo de representaciones simbólicas como lo son los mapas conceptuales facilita la estructura y contenido del proceso mental del investigador en convergencia con la realidad estudiada. La riqueza analítica de los mapas conceptuales radica en la posibilidad de distinguir las relaciones, subordinaciones e inclusiones conceptuales (Kinch, 2000). La disposición de conceptos a través de una representación simbólica favorece la existencia de un pensamiento sistémico que permite adquirir una perspectiva compleja y crítica sobre el discurso. Mclay (2003) destaca que el valor en el empleo de mapas conceptuales como herramienta para obtener conjeturas, radica en el ejercicio de evaluación que se deriva de la percepción de niveles jerárquicos o segmentos gráficos dentro del mapa.

El uso de mapas conceptuales para analizar organizaciones de aprendizaje en la Universidad se encuentra en una fase experimental. Consideramos que este trabajo marca algunos indicios para que los mapas conceptuales puedan ser una herramienta para el análisis de datos. En esta primera fase del trabajo los mapas conceptuales nos permitieron comparar los conocimientos adquiridos por el mismo grupo de académicos y administrativos en una primera y luego en una segunda sesión de trabajo (contamos con material suficiente para realizar una investigación amplia sobre la construcción del discurso). Se analizó de manera fundamental la identidad y las perspectivas de definición futura de esa organización universitaria. Nuestra idea es ampliar el análisis comparativo con más sesiones de trabajo con ese mismo grupo, de tal forma que eso nos permita asegurar el uso de los mapas conceptuales como una herramienta de construcción de conocimiento.

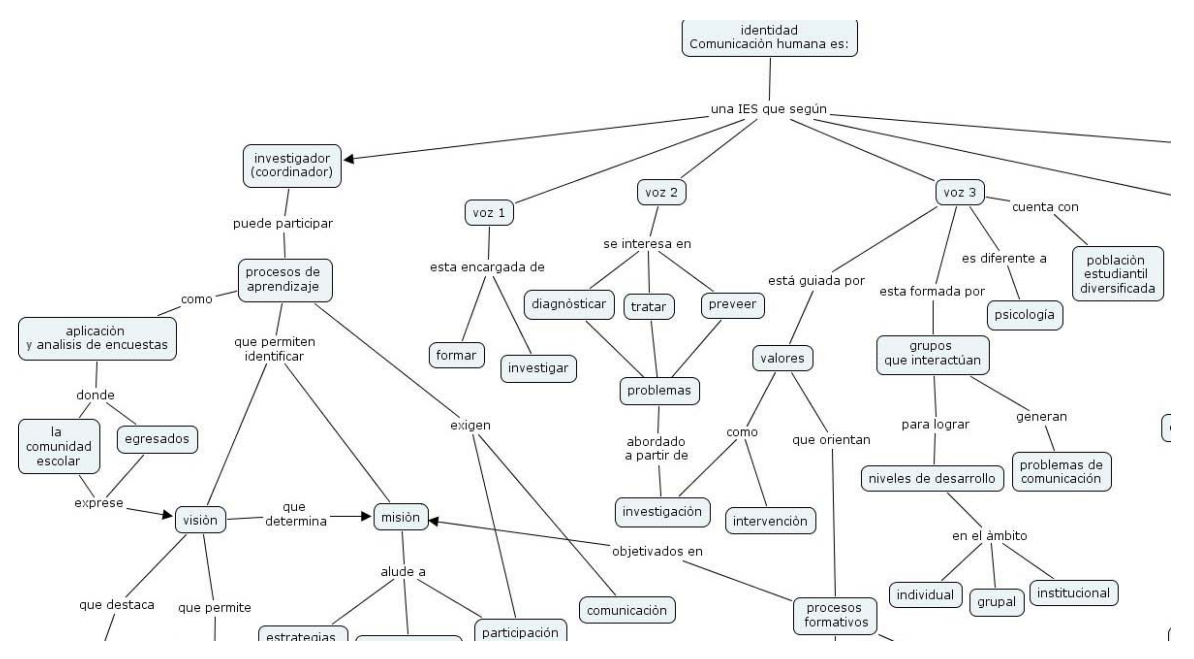

Figura 2. Mapa conceptual de la segunda sesión. La comparación de este mapa con el anterior (figura 1), nos permitió advertir que en esta sesión los discursos de los participantes tuvieron un carácter más analítico y problematizador, dejando de lado el discurso de "denuncia", esto se encuentra evidenciado por la aparición de conceptos representativos de la perspectiva teórica que asume en el proceso de participación e investigación. Si bien es posible apreciar estas actitudes en los participantes en el proceso mismo de la sesión o en revisión de las grabaciones, el mapa conceptual permite una demostración de dicho cambio de en el discurso.

#### **4 Referencias**

\* El grupo de discusión es un instrumento de trabajo utilizado en la metodología cualitativa para dirigir a un grupo de personas en una dirección determinada de trabajo. En nuestro caso el grupo de discusión se constituye como base metodológica de trabajo para comprender la identidad y visión de una organización académica en la universidad.

- Aguilar Tamayo, M. F. y Padilla Arroyo, A. (2004) La narración en los mapas conceptuales. En Concept Maps: Theory, Methodology, Technology, Proc. of the First Int. Conference on Concept Mapping, A. J. Cañas, J. D. Novak, F. M. González, Eds., Pamplona, Ed. UPNA, Spain 2004.
- Ahmad Rusli y Azman Noor Ali (2003) The use of cognitive Mapping. Technique in management research: theory and practice. Managmente Research News: 2003; 26,7.
- Jackson Kristin M; Trochim William MK. (2002) Concept mapping as an alternative approach for the analysis of open-ended survey responses.*Organizational Research Methods;* Oct; 5, 4.

Kinchin Ian M. (2000) Concept mapping in biology. Journal of biological education. 34 (2).

- Kline, P. & Saunders B. (1998) *Ten Steps to a Learning Organization*. USA: Great Ocean. Las organizaciones de aprendizaje las entendemos como un proceso de adquirir conocimiento y adquirir habilidades que permitan conocer la organización en que trabajan las personas. Este proceso busca que las personas colaboren unas con otras de manera permanente.
- Mclay margaret and Brown Marie (2003) Using concept mapping to evaluate the training of primary school leaders. Int. J Leadership in education. Vol. 6. No. 1.

Novak, J. D. (1998) *Conocimiento y aprendizaje*. España: Alianza.

- Novak, J. D. Y Gowin, D. B. (1988) *Aprendiendo a aprender*. Barcelona: Martínez Roca.
- Spradley, J. (1979) *The etnographic interview*. USA:Wadsworth Group / Thomson Learning.